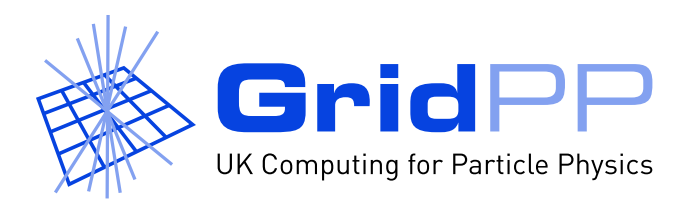

## **Upgrading dCache**

Greig A Cowan University of Edinburgh

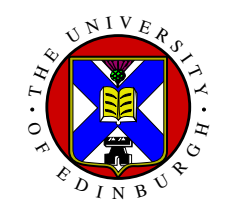

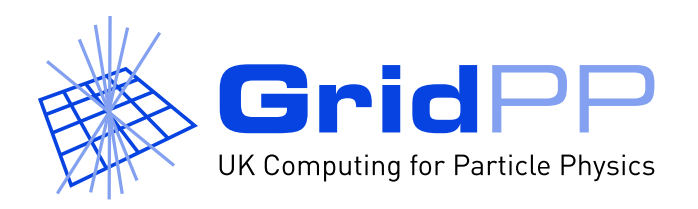

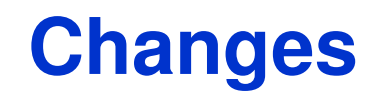

- PostgreSQL databases (no 2GB limit anymore)
- PNFS "companion" database that contains all of the PNFS IDs. This was added to speed up performance.
- Removal of the dcache-opt services. dcache-core opens the doors listed in /opt/d-cache/etc/door config
- 10 distinct mover queues per pool. Doors can be configured to use a particular mover queue. (Advanced configuration).
- dCache can optionally talk to VOMs server.
- Web interface changes.
- No SRM 2.1.1 as yet, but PNFS space reservation now available.

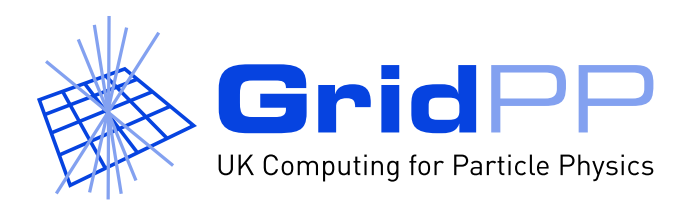

## **dCache 1.5.**  $\{2,3\} \rightarrow 1.6.6$

## http://www.dcache.org/manuals/Book/index.shtml

- Instructions in the Book jump around. In summary:
- 1. Install postgreSQL v8.
- 2. Install new  $\text{pnfs-postgres}$  rpms and migrate the PNFS databases from gdbm to postgreSQL.
- 3. Install dCache 1.6.6 rpms.
- 4. Re-make any changes to the /opt/d-cache/config/\*.batch files to customise the installation.
- 1.6.6 running on Edinburgh test machine at the moment. Would like to perform further testing before upgrading production systems.

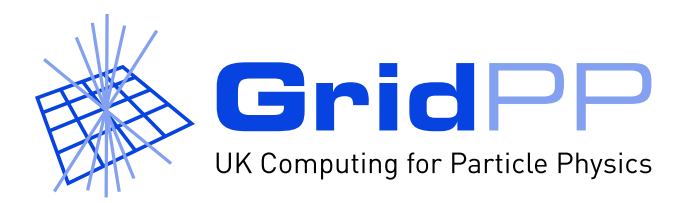

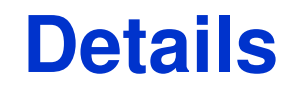

## http://wiki.gridpp.ac.uk/wiki/Ed Upgrade 152 To 166